# **VRaySettingsEnvironment**

This page provides details on the Environment settings in V-Ray for Unreal.

## **Overview**

The **VRaySettingsEnvironment** blueprint is where you can specify a color and a texture map to be used for background in the viewport and also a color and a texture map to be used during GI and reflection/refraction calculations at render time.

### **UI Path**

The **VRaySettingsEnvironment** Blueprint Actor is accessible through **Mode s > V-Ray Assets > VRaySettingsEnvironment**. Select the Blueprint and drag and drop it in the level.

#### ||Modes Tab|| > **V-Ray Assets > VRaySettingsEnvironment**

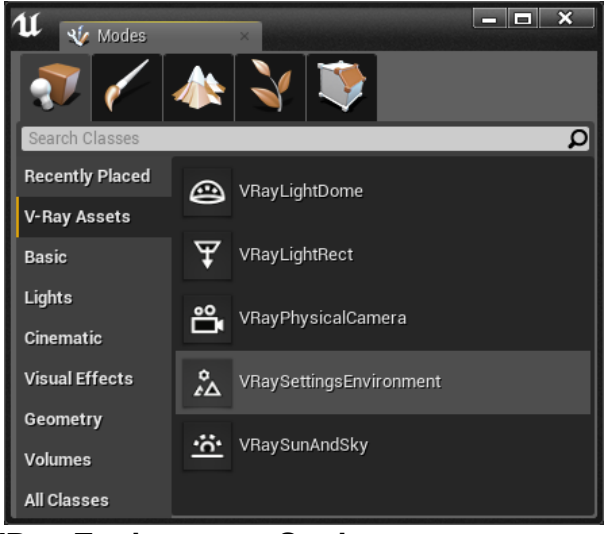

#### **VRay Environment Settings**

**Override Background -** Turns on and off the background override.

**Background Color** - Specifies the environment background color.

**Background Texture** - Lets you choose an environment background texture that will be visible in the viewport. Note that if present, the texture overrides the specified **Background Color**.

**Override GI -** Turns on and off the GI override (No effect in viewport).

**GI Color** - Specifies the environment (skylight) color (No effect in viewport).

**GI Texture** - Lets you choose a GI environment texture. Note that if present, the texture overrides the specified **GI** (No effect in viewport).

**Override Reflection -** Turns on and off the reflection override (No effect in viewport).

**Reflection Color** - Specifies the environment color for reflections (No effect in viewport).

**Reflection Texture** - Lets you choose an environment texture for reflections. Note that if present, the texture overrides the specified **Reflection Color** (No effect in viewport).

**Override Refraction -** Turns on and off the refraction override (No effect in viewport).

**Refraction Color** - Specifies the environment color for refractions (No effect in viewport).

**Refraction Texture** - Lets you choose an environment texture for refractions. Note that if present, the texture overrides the specified **Refractio n Color** (No effect in viewport).

Only the input for **Background Color** and **Background Texture** will be represented in the viewport. All other inputs will be applied at render time.

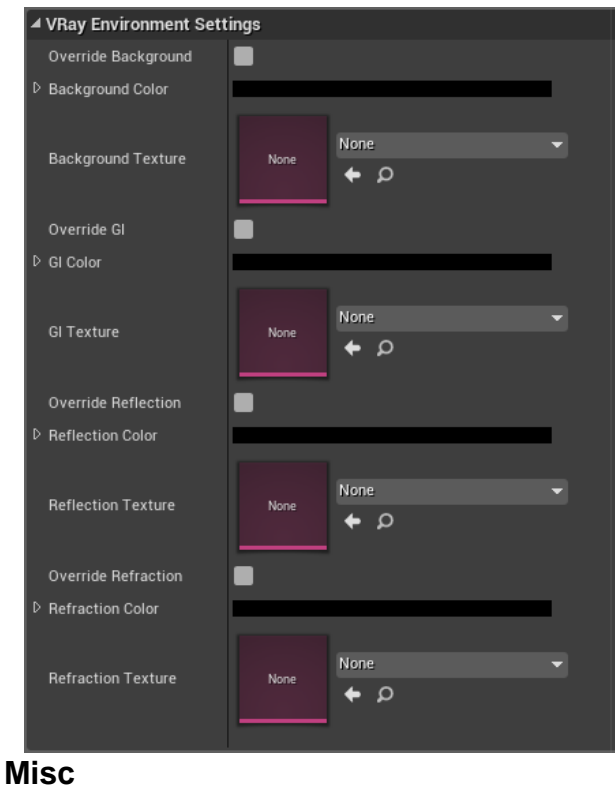

**Preview Scale** - Specifies the sorting priority of the SkySphere in the viewport. Values smaller than 1 will make the SkySphere render in front of other Actors that use Environment Spheres (e.g. VRayLightDome)

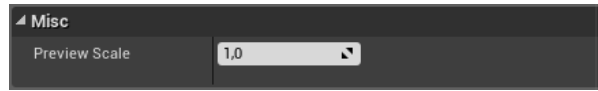